# MT システム教育用教材の開発

Development of Teaching Materials for Mahalanobis-Taguchi System

有限会社 増田技術事務所 増田 雪也

### 1. はじめに

 MT システムは、パラメータ設計に比べると、シ ンプルで導入しやすい手法である。しかし、「マハラ ノビスの距離」という聞き慣れない用語が存在する ため、難解な手法であると誤解されている。この難 解と思われている手法を普及するためには、まず一 度、この手法を体験してみるのが一番であると考え、 手軽に MT システムを体験できる教材を開発するこ とにした。

### 2. MT システム教育用教材

 今回、MT システムの教育用に 2 つの教材を考案 した。図 1 にその教材の概要を示す。

 1 つ目の教材は、「シンプルな教材」である。こ れは MT システムの解析過程をイメージしやすくす るために、シンプルな数値データで解析する教材で ある。具体的には、キーボードから「ラーメン(ramen)」を打鍵して、個人を判別する教材である。

 2 つ目の教材は、「波形データを解析する教材」で ある。これは MT システムで波形データをどのよう に扱うのかを体験する教材である。具体的には、ひ らがなの「ま」を手書きして、その波形データを変 化量と存在量で解析し、個人を判別する教材である。

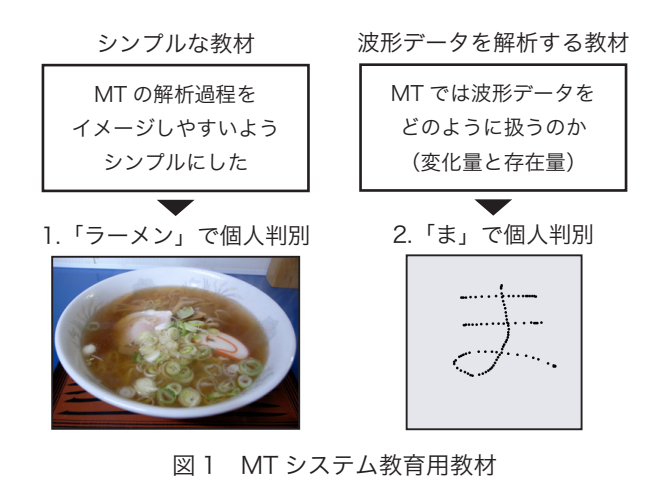

Setsuya Masuda (info2qe@abox3.so-net.ne.jp) Masuda Engineering Consultant Office,Inc.

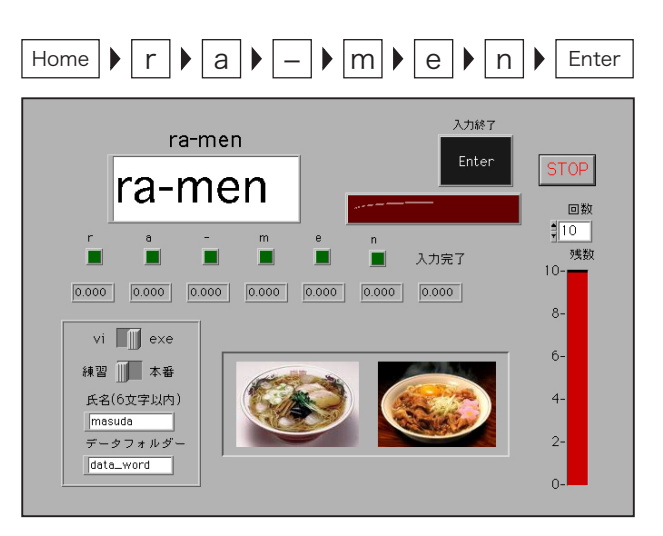

図 2 「ra-men」入力用教材

### 2.1 「ラーメン」で個人判別

### 2.1.1 「ra-men」入力用教材

 図 2 に「ra-men」入力用教材(専用ソフトウエア) を示す。この PC 画面を見ながら、キーボードから  $[[Home] \rightarrow [r] \rightarrow [a] \rightarrow [-] \rightarrow [m] \rightarrow [e] \rightarrow [n] \rightarrow [Enter]]$ を打鍵する。すると、打鍵の時間間隔が数値データ として PC に自動的に保存されるようになっている。

### 2.1.2 実際に実施した事例(その 1)

 この教材を用いて、実際に実施した事例を紹介す る。この事例の目的は、「ra-men」入力用教材を用 いて、A 氏とその他の人たち(B 氏~ F 氏)の判別 を行うことである。その概要を図 3 に示す。

MT システムの手順は、以下の通りである。

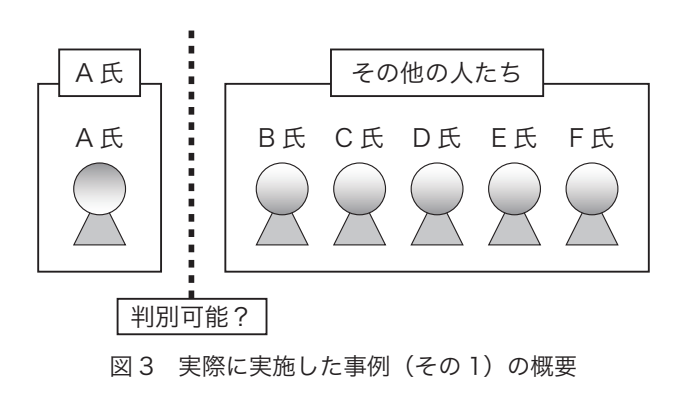

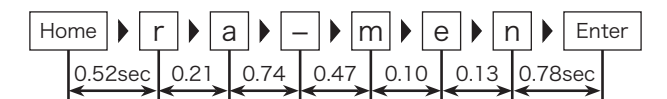

図 4 測定項目(キー打鍵の時間間隔)

表 1 A氏 (単位空間) のデータ

|           |       | a     |      | m           | e    | n    | Enter |
|-----------|-------|-------|------|-------------|------|------|-------|
| A氏のデータ1   | 2.62  | 0.05  | 0.26 | 0.31        | 0.14 | 0.16 | 0.66  |
| A氏のデータ2   | 0.37  | 0.09  | 0.50 | 0.28        | 0.10 | 0.13 | 0.46  |
| A氏のデータ3   | 0.32  | 0.06  | 0.23 | 0.30        | 0.11 | 0.14 | 0.531 |
| l∆ffのデータ4 | n 201 | 0.051 | 0.27 | <b>0.28</b> | 0.11 | 0.11 | 0.47  |

| ハハハノ ― フィバ | 0.311 | U.VOI | U.1U | 0.011 | U.131 | <b>U.IU</b> | U.JOI |
|------------|-------|-------|------|-------|-------|-------------|-------|
| A氏のデータ48   | 0.32  | 0.06  | 0.20 | 0.42  | 0.13  | 0.11        | 0.571 |
| A氏のデータ49   | 0.40  | 0.05  | 0.18 | 0.37  | 0.13  | 0.09        | 0.571 |
| A氏のデータ50   | 0.32  | 0.07  | 0.12 | 0.34  | 0.11  | 0.13        | 0.57  |

表 2 その他の人たち (判別対象)のデータ

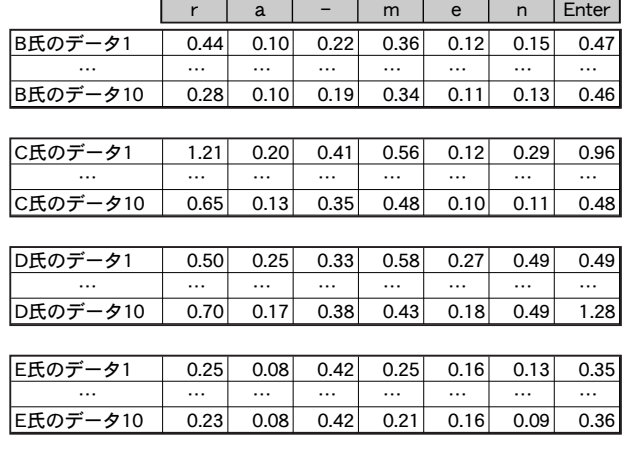

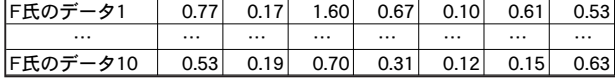

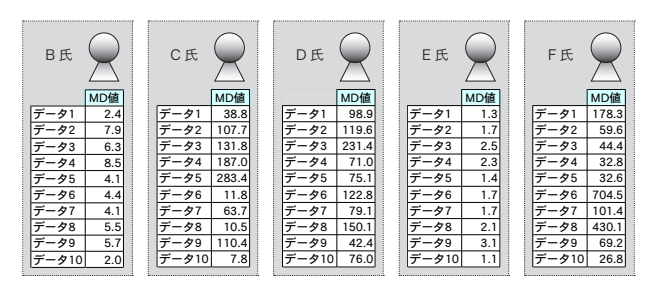

図 5 その他の人たち(判別対象)の MD 値

----------------------

1) どんなデータを取るのかを検討する

(測定項目の検討)

- 2) 正常品 (A 氏) のデータをなるべく多く集める
- 3) 異常品 (その他の人たち) のデータを集める
- 4)正常品 (A 氏 ) のデータを用いて単位空間を作る
- 5)異常品 ( その他の人たち ) のデータの MD 値を算 出する

6)MD 値による判別が可能か(現実と一致するか)を 検証する

7)(必要に応じて)異常原因の個別診断を行う

# 1) どんなデータを取るのかを検討する(測定項目 の検討)

 MT システムの手順としてまず最初に行うことは、 どんなデータを取るのかを検討することである。つ まり、測定項目の検討である。図 4 に示すように 「ra-men」入力用教材からは、キー打鍵の時間間隔 データが得られる。8 つのキーの時間間隔であるの で、「測定項目数 = 7」ということになる。

### 2) 正常品 (A 氏) のデータをなるべく多く集める

 次に行うのは、正常品つまり単位空間として設定 する「A 氏」のデータをなるべく多く集めることで ある。MT システムによる解析では、測定項目数よ りも多くのデータ数を集める必要がある。よって、7 つ以上のデータが必要となる。今回は、A 氏のデー タを 50 個集めた。そのデータの一部を表 1 に示す。

#### 3) 異常品 (その他の人たち)のデータを集める

 次に異常品つまり判別対象となるその他の人たち (B氏~F氏)のデータを集める。判別したいデータ 数は実験者の自由である。今回は各人 10 個のデー タを集めた。そのデータの一部を表 2 に示す。

#### 4)正常品 (A 氏 ) のデータを用いて単位空間を作る

 次に A 氏の 50 個のデータを用いて、単位空間を 作る。今回、MT システムの解析に用いたソフトは、 (株)アングルトライ製のエクセルアドインソフト 「MT-AddIns」である。初心者でも簡単に MT シス テムの解析ができ、使い勝手に優れるソフトである。

### 5)異常品 ( その他の人たち ) のデータの MD 値 を算出する

 判別対象となるその他の人たちの MD 値を算出し た結果を、図 5 に示す。MT 解析ソフト「MT-AddIns」 を用いると、瞬時に MD 値が算出される。B 氏〜 F 氏の各 10 データについて、それぞれ MD 値が得ら れる。

# 6)MD 値による判別が可能か(現実と一致するか) を検証する

図 6 に、A 氏(単位空間で採用したデータとは別 のデータ)の MD 値およびその他の人たちの MD 値 をグラフ化したものを示す。

単位空間として設定した A 氏の MD 値は、ほぼ 1

----------------------

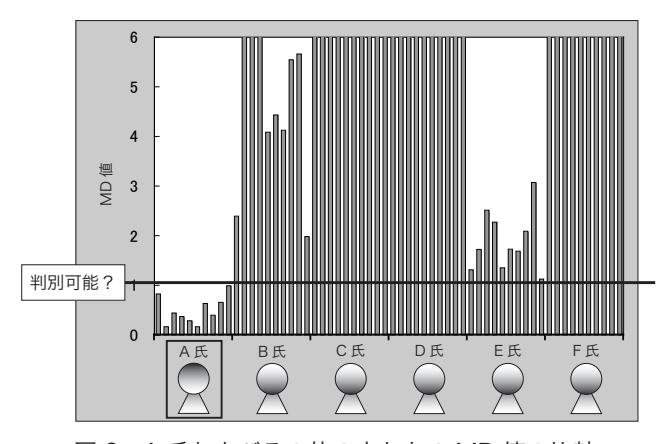

図 6 A 氏およびその他の人たちの MD 値の比較

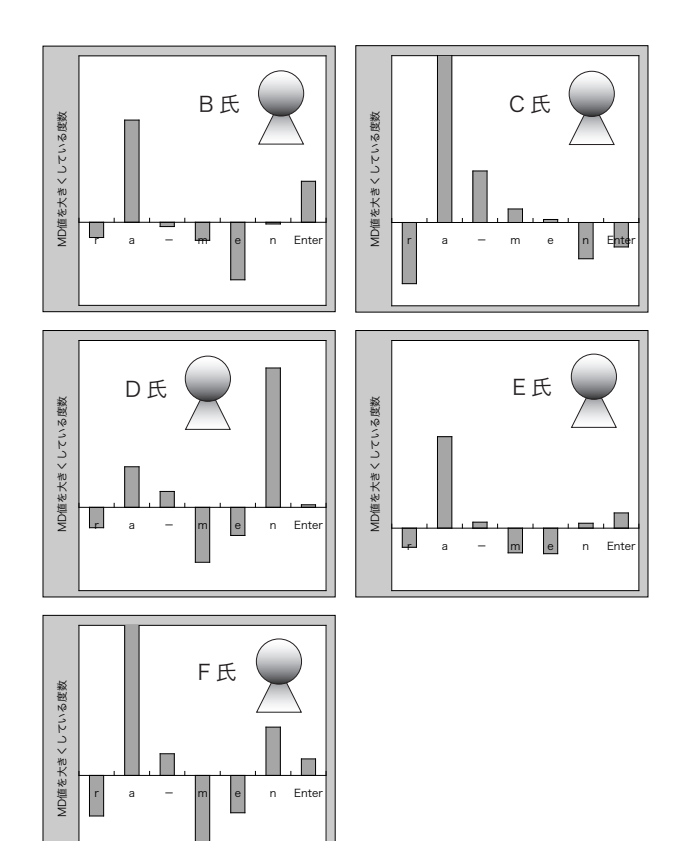

図 7 その他の人たちの原因診断結果

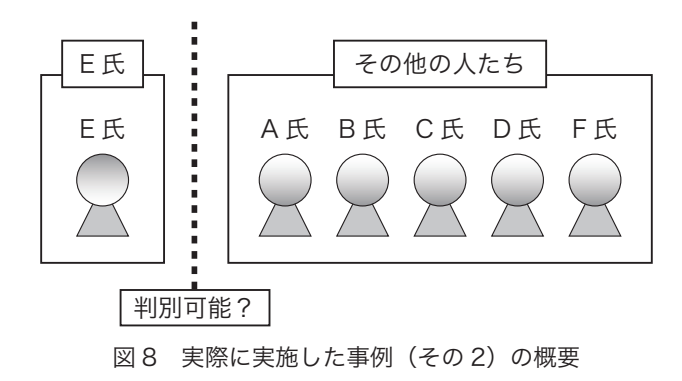

に近い値となっている。その他の人たちの MD 値は、 1 より大きな値になっている。ただし、E 氏に関し ては、MD 値が低いデータが存在し、A 氏との完全 なる判別は難しいことが読み取れる。

### 7)(必要に応じて)異常原因の個別診断を行う

 次に異常原因の個別診断を行う。つまり、判別対 象となった「その他の人たち」の MD 値を大きくし た要因の診断である。図 7 に、各人のあるデータに おける原因診断結果を示す。グラフの縦軸は MD 値 を大きくしている度数であり、高ければ高いほど、 原因として大きな影響を与えていることを示してい る。全体的に、A 氏とその他の人たちとの違いは、【[r] → [a]】の打鍵間隔が異なっていることが読み取れる。 このような原因診断を行うことができるのが、MT システムのメリットのひとつである。

#### 2.1.3 実際に実施した事例(その 2)

 今度は、E 氏を単位空間として、その他の人たち(A 氏、B 氏、C 氏、D 氏、F 氏)との判別を行った事 例を紹介する。その概要を図 8 に示す。先ほど紹介 した「実際に実施した事例(その 1)」と同じデータ を用いているが、E 氏の単位空間のデータは、新た に多く集める必要があるため、E 氏から追加で 40 個 のデータを取った。そのデータの一部を表 3 に示す。

解析の手順は、「実際に実施した事例(その1)」 と同じである。以下、手順 1)〜 5)の説明は省略する。

# 6)MD 値による判別が可能か(現実と一致するか) を検証する

図9に、E氏(単位空間で採用したデータとは別 のデータ)の MD 値およびその他の人たちの MD 値 をグラフ化したものを示す。

 単位空間として設定した E 氏の MD 値は、ほぼ 1 に近い値となっている。その他の人たちの MD 値は、 E 氏に比べるとかなり大きな値となっており、判別 が可能であることがわかる。

表 3 E氏 (単位空間)のデータ

|                               |        | a             |             | m           | e       | n            | Enter         |
|-------------------------------|--------|---------------|-------------|-------------|---------|--------------|---------------|
| E氏のデータ1                       | 0.46   | 0.15          | 0.68        | 0.27        | 0.20    | 0.16         | 0.38          |
| E氏のデータ2                       | 0.44   | 0.09          | 0.82        | 0.25        | 0.20    | 0.18         | 0.78          |
| E氏のデータ3                       | 0.61   | 0.09          | 0.74        | 0.26        | 0.19    | 0.14         | 0.62          |
| l⊏o <del>r</del> n≠— <i>b</i> | 0.49   | $\cap$ $\cap$ | <b>0.80</b> | <b>0.27</b> | 0.16    | $\bigcap$ 11 | n 72 l        |
|                               |        |               |             |             |         |              |               |
| レレいソノ<br>ื้~ ∪ เ              | ∾. . ⊽ | いいい           | ັບ.∟≀       | いんて         | <u></u> | $\sim$       | $\sim$ $\sim$ |
| E氏のデータ38                      | 0.18   | 0.09          | 0.89        | 0.24        | 0.11    | 0.10         | 0.24          |
| E氏のデータ39                      | 0.20   | 0.09          | 0.40        | 0.22        | 0.15    | 0.23         | 0.29          |
| E氏のデータ40                      | 0.28   | 0.08          | 0.33        | 0.21        | 0.16    | 0.08         | 0.28          |

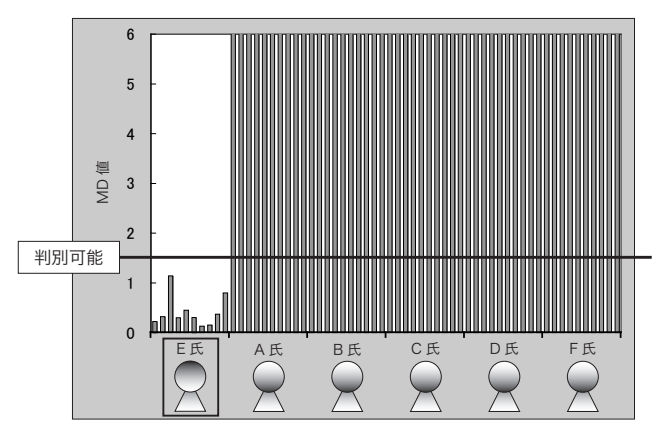

図 9 E 氏およびその他の人たちの MD 値の比較

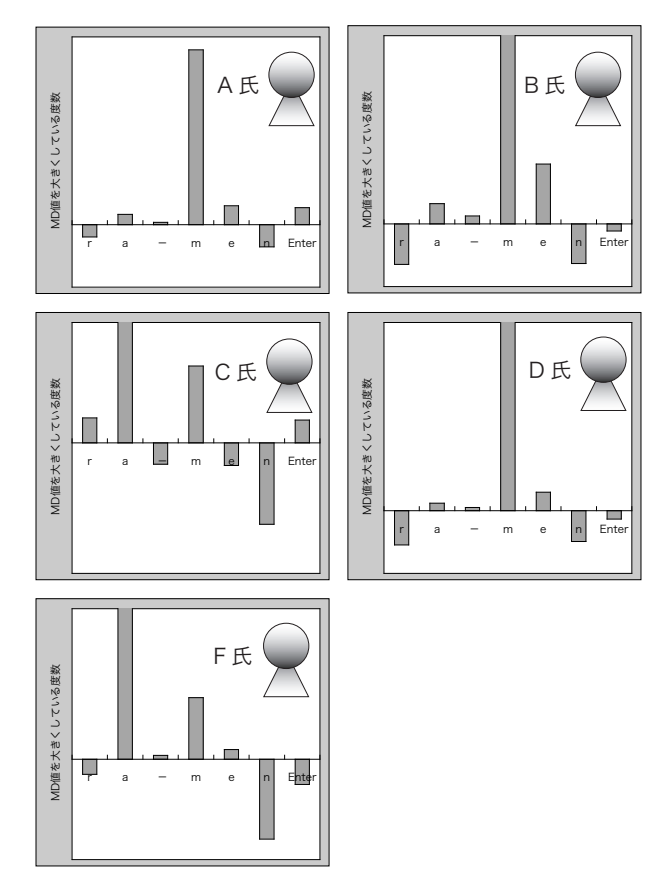

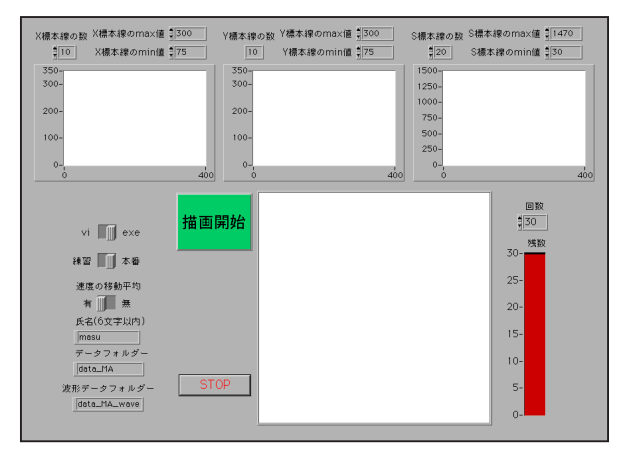

7)(必要に応じて)異常原因の個別診断を行う

 次に異常原因の個別診断を行う。図 10 に各人のあ るデータにおける原因診断結果を示す。E 氏とその 他の人たちの違いは、【[ − ] → [m]】または【[r] → [a]】 の打鍵間隔が異なっていることが読み取れる。

# 2.2 「ま」で個人判別 2.2.1 「ま」入力用教材

図11に、「ま」入力用教材(専用ソフトウエア) を示す。また、図 12 に「ま」を手書きする際に用 いるペンタブレット、および図 13 にそれを使って 手書き入力している様子を示す。PC 画面を見ながら、 ペンタブレットから「ま」を手書き入力する。手書 き後の PC 画面を図 14 に示す。手書きされた筆跡お よび手書きの波形データが PC 画面に表示され、数 値データとして PC に自動的に保存される。

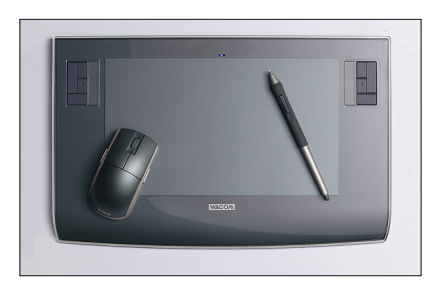

図 12 ペンタブレット

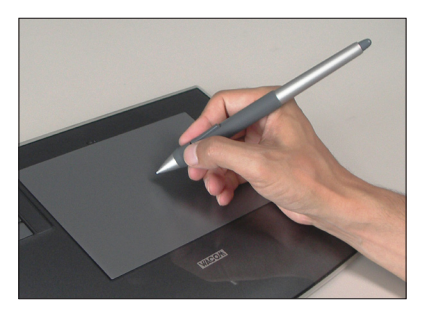

図 13 ペンタブレットで手書き入力している様子 図 10 その他の人たちの原因診断結果

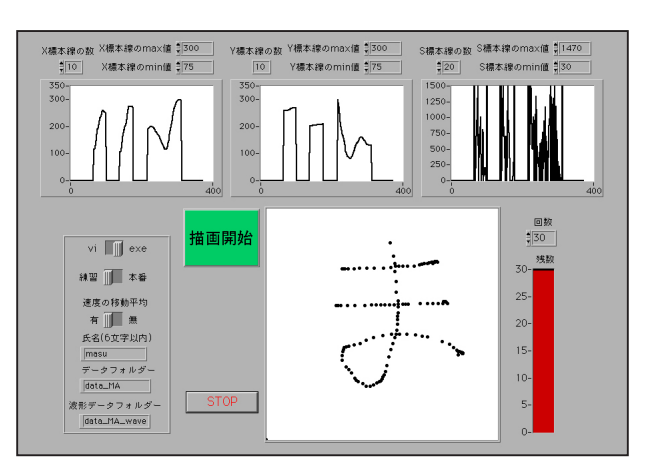

図 11 「ま」入力用教材 まんのおくない スペット 図 14 手書き後の PC 画面

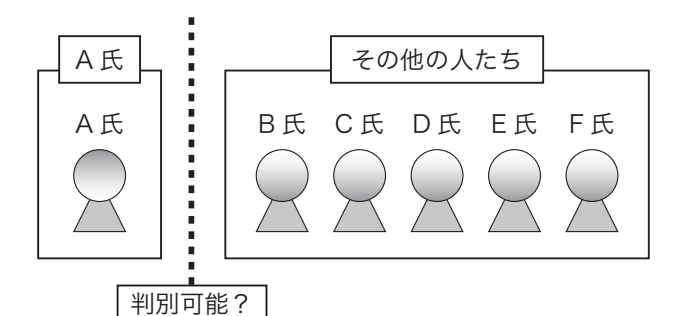

図 15 実際に実施した事例の概要

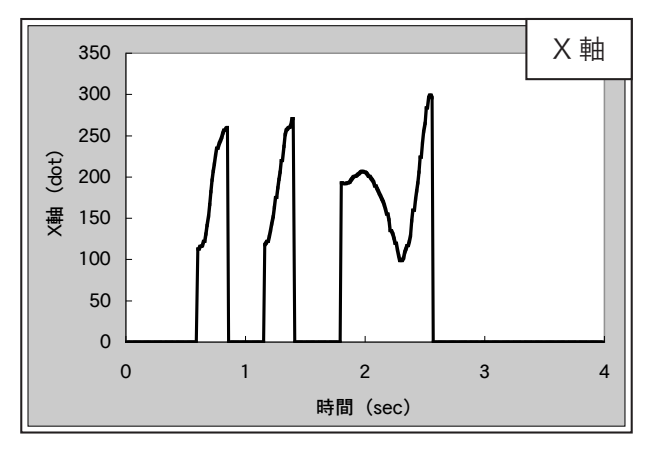

図 16 「ま」入力用教材から得られたデータ (X軸)

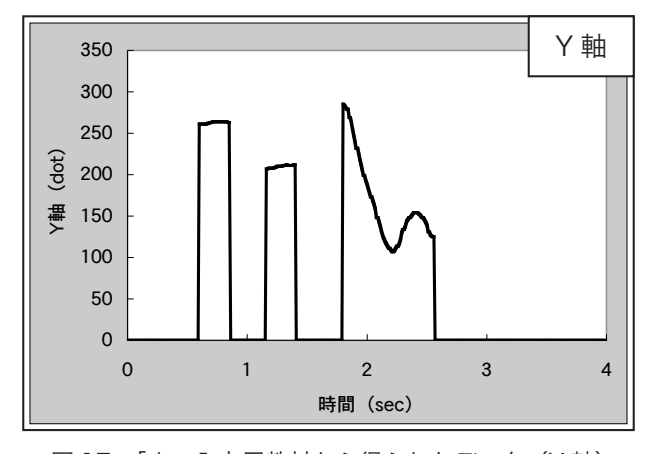

図 17 「ま」入力用教材から得られたデータ (Y 軸)

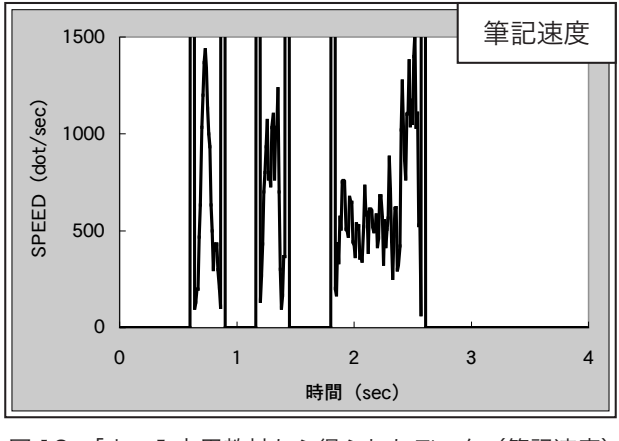

図18 「ま」入力用教材から得られたデータ (筆記速度)

#### 2.2.2 実際に実施した事例

 この教材を用いて、実際に実施した事例を紹介す る。この事例の目的は、「ま」入力用教材を用いて「ま」 を手書き入力し、A 氏とその他の人たち(B 氏〜 F 氏) の判別を行うことである。その概要を図 15 に示す。

# 1) どんなデータを取るのかを検討する (測定項目 の検討)

 まずは測定項目の検討を行う。「ま」入力用教材か らは、図 16 (X軸)、図 17 (Y軸)、図 18 (筆記速 度 SPEED)に示すデータが得られる。これらはい ずれも横軸が時間(0.01sec × 400 個 = 4sec 間) である。縦軸は、X 軸(dot)、Y 軸(dot)、筆記速 度(dot/sec)の値である。従来の手書き文字認識 では、書いた後の文字を解析する静的な文字認識<sup>1)2)</sup> が多い。今回の文字認識の場合は、筆記している最 中の動的な文字認識データを解析している。

これらのデータは、1 サンプルで X 軸 (400個)、 Y 軸(400 個)、筆記速度(400 個)、合計で 1200 個である。よって、単位空間作成用のデータ数とし ては、1200 以上という多数のサンプル数が必要と なる。1200 回の「ま」手書き入力は、かなり苦痛 であるので、波形データをシンプルに特徴化する工 夫が必要である。そこで今回は、「変化量」と「存在 量」という方法によって、特徴化することにした。

 変化量と存在量の説明をする。図 19 にその概要を 示す。解析しようとする波形に対して、「標本線」と 呼ばれる水平な線を何本か引く。この標本線と波形 の交差するポイントの数が「変化量」である。図 19 に示すように、標本線毎に「変化量」を求める。

 「存在量」とは、波形の下側のエリアと標本線が重 なっているトータルの長さである。図 19 に示すよ うに、標本線毎に「存在量」を求める。このように 各波形をシンプルな数値(変化量と存在量)に変換 していく。

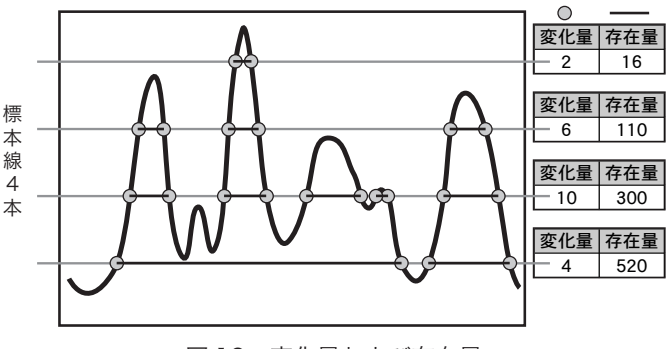

図 19 変化量および存在量

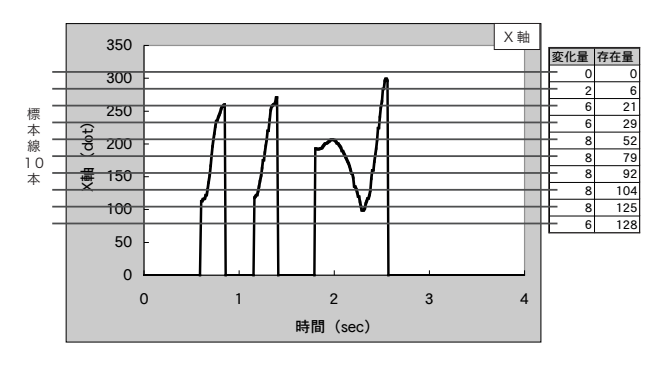

図 20 X 軸の変化量および存在量

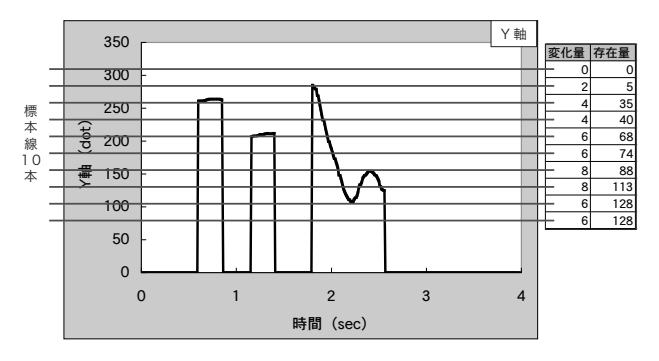

図 21 Y 軸の変化量および存在量

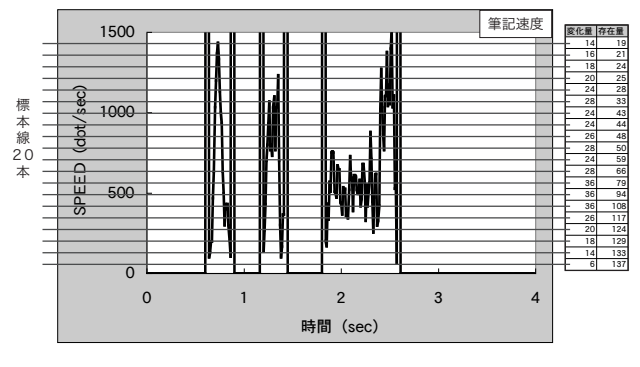

図 22 筆記速度 (SPEED) の変化量および存在量

 あるデータ(X 軸)を「変化量」と「存在量」に 変換した例を、図 20 に示す。実際の変換は、手作 業では手間がかかるため、専用ソフトウエアを用い て変換を行った。

また、あるデータ (Y軸)を「変化量」と「存在量」 に変換した例を、図 21 に示す。

 更に、図 22 に筆記速度(SPEED)を変化量と存 在量に変換した例を示す。標本線は、X 軸や Y 軸よ りも多めの 20 本に設定した。

#### 2) 正常品 (A 氏) のデータをなるべく多く集める

 次に正常品つまり単位空間として設定する A 氏の データをなるべく多く集める。「測定項目数 = 80」 であるので、80 個以上のデータが必要となる。今回

#### 表 4 A氏 (単位空間)のデータ

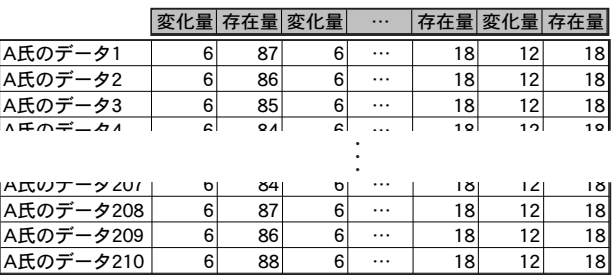

表 5 その他の人たち (判別対象)のデータ

|                                                                                                    |                                                                                                    | 変化量存在量変化量                                                                      |                                                                                                    |                                                                                            |                                                                                               | 存在量 変化量 存在量                                                                                      |                                                                                                    |
|----------------------------------------------------------------------------------------------------|----------------------------------------------------------------------------------------------------|--------------------------------------------------------------------------------|----------------------------------------------------------------------------------------------------|--------------------------------------------------------------------------------------------|-----------------------------------------------------------------------------------------------|--------------------------------------------------------------------------------------------------|----------------------------------------------------------------------------------------------------|
| B氏のデータ1                                                                                                    | 6                                                                                                    | 89                                                                             | 6                                                                                                    | .                                                                                          | 18                                                                                            | 12                                                                                               | 18                                                                                                    |
|                                                                                                    | .                                                                                                    |                                                                                | .                                                                                                    | .                                                                                          |                                                                                               |                                                                                                  |                                                                                                    |
| B氏のデータ30                                                                                                    | 6                                                                                                    | 94                                                                             | 6                                                                                                    | .                                                                                          | 18                                                                                            | 12                                                                                               | 18                                                                                                    |
|                                                                                                    |                                                                                                    |                                                                                |                                                                                                    |                                                                                            |                                                                                               |                                                                                                  |                                                                                                    |
| C氏のデータ1                                                                                                    | 6                                                                                                    | 112                                                                            | 8                                                                                                    | .                                                                                          | 18                                                                                            | 12                                                                                               | 18                                                                                                    |
|                                                                                                    | .                                                                                                    | .                                                                              | .                                                                                                    | .                                                                                          |                                                                                               |                                                                                                  |                                                                                                    |
| C氏のデータ30                                                                                                    | 6                                                                                                    | 83                                                                             | 6                                                                                                    | .                                                                                          | 25                                                                                            | 20                                                                                               | 24                                                                                                    |
|                                                                                                    |                                                                                                    |                                                                                |                                                                                                    |                                                                                            |                                                                                               |                                                                                                  |                                                                                                    |
| D氏のデータ1                                                                                                    | 6                                                                                                    | 97                                                                             | 6                                                                                                    | .                                                                                          | 22                                                                                            | 16                                                                                               | 20                                                                                                    |
|                                                                                                    | .                                                                                                    | .                                                                              | .                                                                                                    | .                                                                                          | .                                                                                             |                                                                                                  |                                                                                                    |
| D氏のデータ30                                                                                                    | 6                                                                                                    | 91                                                                             | 6                                                                                                    | .                                                                                          | 21                                                                                            | 16                                                                                               | 20                                                                                                    |
|                                                                                                    |                                                                                                    |                                                                                |                                                                                                    |                                                                                            |                                                                                               |                                                                                                  |                                                                                                    |
| E氏のデータ1                                                                                                    | 8                                                                                                    | 93                                                                             | 8                                                                                                    | .                                                                                          | 18                                                                                            | 12                                                                                               | 18                                                                                                    |
|                                                                                                    | .                                                                                                    |                                                                                | .                                                                                                    | .                                                                                          |                                                                                               | .                                                                                                |                                                                                                    |
| E氏のデータ30                                                                                                    | 6                                                                                                    | 95                                                                             | 6                                                                                                    | .                                                                                          | 18                                                                                            | 12                                                                                               | 18                                                                                                    |
|                                                                                                    |                                                                                                    |                                                                                |                                                                                                    |                                                                                            |                                                                                               |                                                                                                  |                                                                                                    |
| F氏のデータ1                                                                                                    | 6                                                                                                    | 133                                                                            | 6                                                                                                    | .                                                                                          | 18                                                                                            | 12                                                                                               | 18                                                                                                    |
|                                                                                                    | .                                                                                                    | .                                                                              | .                                                                                                    | .                                                                                          | .                                                                                             | .                                                                                                |                                                                                                    |
| F氏のデータ30                                                                                                    | 6                                                                                                    | 83                                                                             | 6                                                                                                    | .                                                                                          | 22                                                                                            | 14                                                                                               | 19                                                                                                    |
|                                                                                                    |                                                                                                    |                                                                                |                                                                                                    |                                                                                            |                                                                                               |                                                                                                  |                                                                                                    |
| <b>B氏</b><br>MD値<br>データ1<br>30381<br>$\vec{\tau} - 92$<br>30373<br>データ3<br>30373<br>データ4<br>30369<br>データ5<br>30368<br>.<br>.<br>データ27<br>30373<br>データ28<br>30368<br>データ29<br>30377<br>データ30<br>30376 | C氏<br>MD値<br>データ1<br>60917<br>データ2<br>303513<br>151790<br>データ3<br>データ4<br>データ5<br>30364<br>.<br>$\cdots$<br>$\frac{7}{7} - 927$<br>2728275<br>データ28<br>1443943<br>データ29<br>3089572<br>データ30<br>2619533 | データ1<br>データ2<br>データ3<br>データ4<br>12<br>データ5<br>データ27<br>データ28<br>データ29<br>データ30 | <b>D氏</b><br>MD値<br>1153934<br>11729730<br>7595535<br>1791670<br>303733<br>.<br>$\cdots$<br>1421164<br>646258<br>633913<br>7719106 | E氏<br>データ1<br>データ2<br>データ3<br>データ4<br>データ5<br>.<br>データ27<br>$-528$<br>$-529$<br>デ<br>データ30 | MD値<br>182935<br>610996<br>350058<br>580375<br>303719<br>$\cdots$<br>5.2<br>5.9<br>6.4<br>5.6 | F氏<br>データ1<br>データ2<br>データ3<br>$-54$<br>デ<br>データ5<br>.<br>データ27<br>$-228$<br>$-929$<br>デ<br>データ30 | MD値<br>25647140<br>30383<br>30371<br>5698511<br>2549542<br>$\cdots$<br>74203<br>57637<br>165978<br>238771 |

図 23 その他の人たち (判別対象)の MD 値

は A 氏のデータを 210 個集めた。そのデータの一部 を表 4 に示す。

#### 3) 異常品 (その他の人たち)のデータを集める

 次に異常品つまり判別対象となるその他の人たち (B氏~F氏)のデータを集める。今回は各人 30個 のデータを集めた。そのデータの一部を表 5 に示す。

4)正常品 (A 氏 ) のデータを用いて単位空間を作る 次に A 氏の 210 データを用いて、単位空間を作る。

# 5)異常品 ( その他の人たち ) のデータの MD 値 を算出する

 判別対象となるその他の人たちの MD 値を算出し た結果の一部を図 23 に示す。

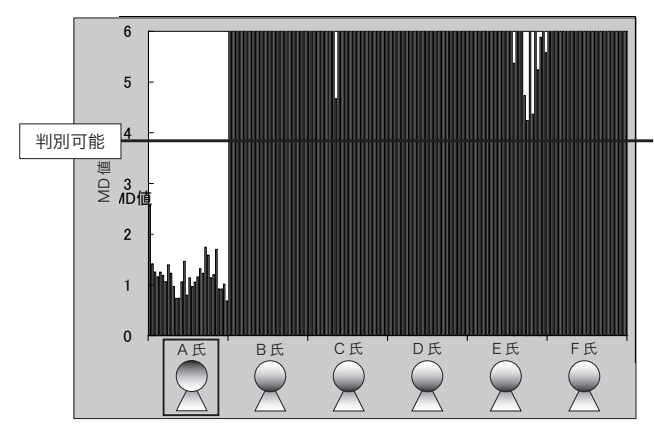

図 24 A 氏およびその他の人たちの MD 値の比較

# 6)MD 値による判別が可能か(現実と一致するか) を検証する

 図 24 に、A 氏およびその他の人たちの MD 値を グラフ化したものを示す。

 単位空間として設定した A 氏の MD 値は、ほぼ 1 に近い値となっている。その他の人たちの MD 値は、 A 氏に比べるとかなり大きな値となっており、判別 が可能であることがわかる。

### 3. MT システム初心者セミナー

 今回開発した教材を取り入れた初心者セミナーで は、以下のような内容で講義を行っている。

----------------------

第 1 章 MT システムの概要 第 2 章 異常原因の個別診断 第 3 章 MT 解析ソフト「MT-AddIns」の使い方 第 4 章 体験「MT で個人を判別する」(MT 教材の活用) 第 5 章 波形処理(存在量と変化量) 第 6 章 MT の事例紹介 第 7 章 生産ラインでの MT の活用 第8章 連続データのリアルタイム解析 第 9 章 測定項目を検討する演習 【付録】 MT の数理 ----------------------

 このセミナーの特徴としては、「MT 教材の活用」 の他に、生産ラインで MT をどのように活用するか を具体的に紹介する「生産ラインでの MT の活用」や、 測定項目の設定に慣れるための演習「測定項目を検 討する演習」を盛り込んでいる。また、「MT の数理」 については、セミナー配布テキスト内に記述されて いるのみで、講義での説明は省略している。その理 由は、「MT の数理」を説明しようとすると、どうし ても数学的な説明になり、「難解」という印象が強く なってしまうからである。大切なのは「MT の数理 の理解」ではなく、「MT の実践」であると考えている。 ただし、「MT の数理」に強い興味を抱く受講者もい るため、テキスト内でその知識が得られるようにし ている。

### 4. さいごに

 今回、MT システムを普及するための教育用教材 を開発することで、初心者に対して MT システムの メリットや考え方をシンプルに伝えることができた。 今後は、この教材を取り入れたセミナーを通して、 MT システムを広く普及したいと考えている。みな さんもぜひ、身近な教材で MT システムを体験して みてはいかがでしょうか。

### ■参考文献

- 1) 鴨下隆志 , 奥村健一 , 高橋和仁 , 増村正男 , 矢野宏: 文字認識におけるマハラノビスの距離による判定 の研究 , 品質工学 ,Vol.6,No.4,pp.270-273,199 8
- 2) 高橋和仁 , 鴨下隆志 , 矢野宏:手書き文字の 認識 , 第 13 回品質工学会研究発表大会論文 集 ,(2005),pp.306-309